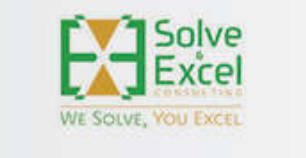

# HELLO, **EXCEL LOVERS!**

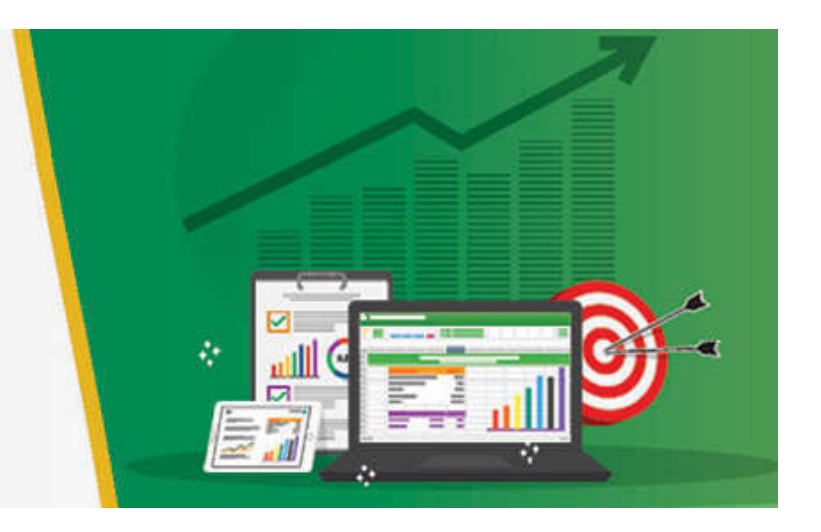

Hello Miriam

**This month, the Excel community has something very special to celebrate: [MrExcel.com](https://metrics.send.hotmart.com/v1/events/click/OLFOArqhLL1dD/QkH3yv/aHR0cHMlM0ElMkYlMkZ3d3cubXJleGNlbC5jb20lMkY=) is [celebrating 25 years](https://metrics.send.hotmart.com/v1/events/click/RrcjGRoUYY7zp/QkH3yv/aHR0cHMlM0ElMkYlMkZzaGVldGNhc3QuY29tJTJGYXJ0aWNsZXMlMkZleGNlbC1oZXJvZXMtbXJleGNlbC10dXJucy0yNQ==)!!** 

On November 21, 1998, Bill Jelen started his website [MrExcel.com](https://metrics.send.hotmart.com/v1/events/click/oVHz3RYFLLdgQ/QkH3yv/aHR0cHMlM0ElMkYlMkZ3d3cubXJleGNlbC5jb20lMkZuZXdzJTJGMjUteWVhcnMtb2YtbXJleGNlbC1vbi1ub3ZlbWJlci0yMS0yMDIzJTJG) with a series of articles to help people with Excel. Not long after, Bill launched his [Excel forum](https://metrics.send.hotmart.com/v1/events/click/N4S0g1ws55MBK/QkH3yv/aHR0cHMlM0ElMkYlMkZ3d3cubXJleGNlbC5jb20lMkZib2FyZCUyRg==), where millions of people (including me) have found answers to their Excel struggles.

As if this was not enough of a contribution to the Excel community, in 2006 [MrExcel's YouTube channel](https://metrics.send.hotmart.com/v1/events/click/YJfEVZnFkkDLl/QkH3yv/aHR0cHMlM0ElMkYlMkZ3d3cueW91dHViZS5jb20lMkZ3YXRjaCUzRnYlM0RBTXplc2hJcDRXdw==) was born and grew to a staggering 148,000 subscribers after publishing more than 2,600 videos!

Wait! That's not all! Bill Jelen has published more than [67 books](https://metrics.send.hotmart.com/v1/events/click/qEir9L0fppJZb/QkH3yv/aHR0cHMlM0ElMkYlMkZ3d3cuZS1qdW5raWUuY29tJTJGZWNvbSUyRmdiLnBocCUzRmNsJTNEMjExMDE3JTI2YyUzRGliJTI2YWZmJTNEMzQ4NjM2) about Excel over the years and delivered many, many conferences around the world sharing his knowledge and spreading the love for Excel.

Bill is one of the most kind and generous people in the Excel community, and I cannot thank him enough for his mentorship in many forms over the years.

If Bill's contributions to the community have impacted you, I invite you all to visit Bill's social media or YouTube channel and leave him a thank-you message.

Long live Mr. Excel!

*[This newsletter issue and its previous ones are also available at [solveandexcel.ca/excel\\_news/](https://metrics.send.hotmart.com/v2/events/click/e7cc9b88-5c18-4c0d-b7c0-7f6be905ad41?d=DxtGLvef99x4O) ]*

#### **EXCEL IMPROVEMENTS AND NEW FEATURES**

Long-awaited improvements and new features make the exciting news in the Excel world this month. A summary is available [here.](https://metrics.send.hotmart.com/v1/events/click/XLsnoVrhAAjPl/QkH3yv/aHR0cHMlM0ElMkYlMkZ0ZWNoY29tbXVuaXR5Lm1pY3Jvc29mdC5jb20lMkZ0NSUyRmV4Y2VsLWJsb2clMkZ3aGF0LXMtbmV3LWluLWV4Y2VsLW5vdmVtYmVyLTIwMjMlMkZiYS1wJTJGMzk3MTc4OSUzRldULm1jX2lkJTNETTM2NS1NVlAtNTAwMzg0OQ==)

#### **[Workbook Links](https://metrics.send.hotmart.com/v1/events/click/pXhEX67FRROb6/QkH3yv/aHR0cHMlM0ElMkYlMkZzdXBwb3J0Lm1pY3Jvc29mdC5jb20lMkZlbi11cyUyRm9mZmljZSUyRm1hbmFnZS13b3JrYm9vay1saW5rcy1mY2JmNDU3Ni0zYWFiLTQwMjktYmEyNS01NDMxM2E1MzJmZjElM0ZXVC5tY19pZCUzRE0zNjUtTVZQLTUwMDM4NDk=) [Excel for Windows] [Excel for Web]**

The Workbook Links feature replaces the "Edit Links" feature with many valuable improvements to help you manage links between files, incorporating the much-requested **Find function** to assist in locating links to external files in a workbook. [David Benaim's video](https://metrics.send.hotmart.com/v1/events/click/2JuDQR5i44rGy/QkH3yv/aHR0cHMlM0ElMkYlMkZ5b3V0dS5iZSUyRnpGbU5KeWFvYWFN) explains the value added by this feature.

#### **[GROUPBY and PIVOTBY](https://metrics.send.hotmart.com/v1/events/click/eKU9Ae0t559LZ/QkH3yv/aHR0cHMlM0ElMkYlMkZ0ZWNoY29tbXVuaXR5Lm1pY3Jvc29mdC5jb20lMkZ0NSUyRmV4Y2VsLWJsb2clMkZuZXctYWdncmVnYXRpb24tZnVuY3Rpb25zLWdyb3VwYnktYW5kLXBpdm90YnklMkZiYS1wJTJGMzk2NTc2NSUzRldULm1jX2lkJTNETTM2NS1NVlAtNTAwMzg0OQ==) [Excel for Windows - Insiders] [Excel for Mac - Insiders]**

The new GROUPBY and PIVOTBY functions enable data aggregations to be carried out using a single formula. They are simple to use and can be used with lambda functions. It's like creating pivot tables but with Excel formulas! [Watch](https://metrics.send.hotmart.com/v1/events/click/4kTyZejIYYg9O/QkH3yv/aHR0cHMlM0ElMkYlMkZ5b3V0dS5iZSUyRkctM3NUSW11UjJN) David Benaim explain how these functions work.

## **[Export Loop Tables to Excel](https://metrics.send.hotmart.com/v1/events/click/kZI9Op4tjjy07/QkH3yv/aHR0cHMlM0ElMkYlMkZpbnNpZGVyLm1pY3Jvc29mdDM2NS5jb20lMkZlbi11cyUyRmJsb2clMkZleHBvcnQtdGFibGVzLXRvLWV4Y2VsLWluLWxvb3AlM0ZXVC5tY19pZCUzRE0zNjUtTVZQLTUwMDM4NDk=) [Excel for Windows - Insiders] [Excel for Mac - Insiders]**

Loop facilitates data gathering and calculation for team collaborations. A LOOP component can be shared and edited from many different applications. When an update is made in one of them, the change shows everywhere the Loop component is used. Users can access Loop via a browser, create or open tables, and export them to Excel. The exported Excel worksheet is stored in OneDrive and SharePoint.

**Date Picker in Excel** – Have you been waiting (for YEARS!!) for Excel to have a Date Picker? It finally has it! But you need to open the file in Excel for the Web. This means that the file needs to be saved in OneDrive or SharePoint.

This is a great feature for anyone entering and updating dates in Excel.

Let's hope it comes to the desktop versions as well.

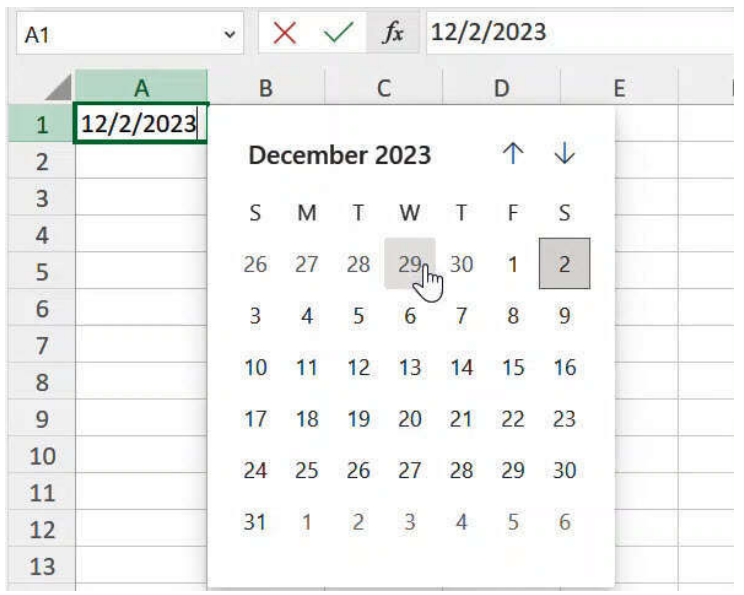

**BONUS TIP:** if you constantly need to enter today's date, do not type the all thing. Instead, click **CRTL**+**;**

#### **[Trendline Equation Formatting](https://metrics.send.hotmart.com/v1/events/click/KGCwq73tVVxjG/QkH3yv/aHR0cHMlM0ElMkYlMkZ0ZWNoY29tbXVuaXR5Lm1pY3Jvc29mdC5jb20lMkZ0NSUyRmV4Y2VsLWJsb2clMkZ3aGF0LXMtbmV3LWluLWV4Y2VsLW5vdmVtYmVyLTIwMjMlMkZiYS1wJTJGMzk3MTc4OSUzRldULm1jX2lkJTNETTM2NS1NVlAtNTAwMzg0OQ==) [Excel for Web]**

New controls for formatting the equation of a trendline have been added to the chart formatting panel. These include options for numeric values as well as font, fill, and outline customization.

#### **EXCEL EVENTS**

#### **MS Excel Toronto Meetup Group**

#### **NEXT**

#### **Dec 6** - [Level up your insights with Conditional formatting |Tom Hinkle](https://metrics.send.hotmart.com/v1/events/click/0nFvB46FMMBeO/QkH3yv/aHR0cHMlM0ElMkYlMkZ3d3cubWVldHVwLmNvbSUyRm1zZXhjZWx0b3JvbnRvJTJGZXZlbnRzJTJGMjk3MTcyODQ4JTJG)

Looking for quick ways to present amazing insights? Want to supercharge your analysis with flexible/dynamic formatting? Interested in creating highly interactive dashboards that can solve business problems?

If the answer was **YES** to any one of those questions, then you need to learn about advanced conditional formatting.

In this session, we will entertain a brief review of conditional formatting and what some of the more basic capabilities are.From there we will delve into intermediate and advanced techniques to really make the formatting integral with the analysis. Time permitting we will explore how to add to conditional formatting with the wingdings and webdings fonts.

At the very least, this session should be LOTS of fun!!.

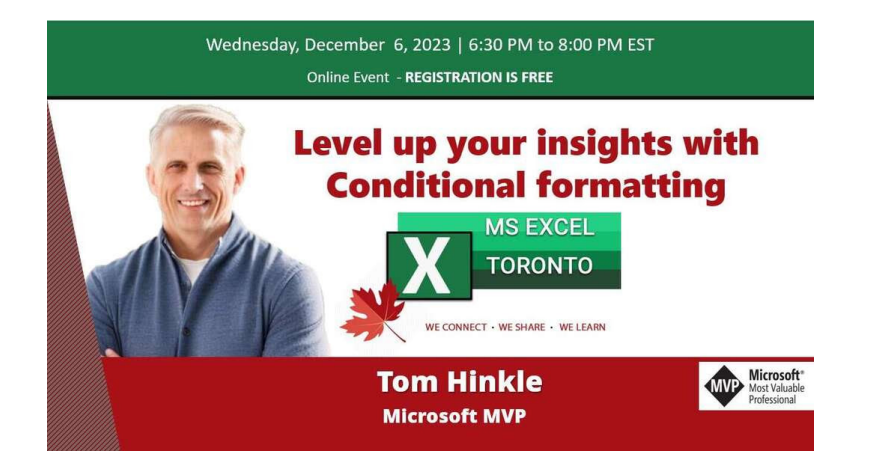

# **PAST**

## **Nov 8** - [ChatGPT & Excel |Steve Kraynak](https://metrics.send.hotmart.com/v1/events/click/vPHRbAOFnnbe1/QkH3yv/aHR0cHMlM0ElMkYlMkZ5b3V0dS5iZSUyRjdVMEhOaWtlZzlBJTNGc2klM0RkekxKeFVuQkFTbXBSTWp4)

 **RECORD session** for registration count! Over 500 people registered to learn how to use ChatGPT in/with/for Excel. No doubt that **AI skills** are a must for every one of us.

Do you want to know how ChatGPT can help you get work done in Excel? This session has you covered. Steve gave a brief overview of ChatGPT and show a few of the common ways that you can get started with it. He also pointed out some aspects of ChatGPT that you need to be mindful of when using it. Steve showed and discussed some interesting ways that you might want use it in conjunction with Excel.

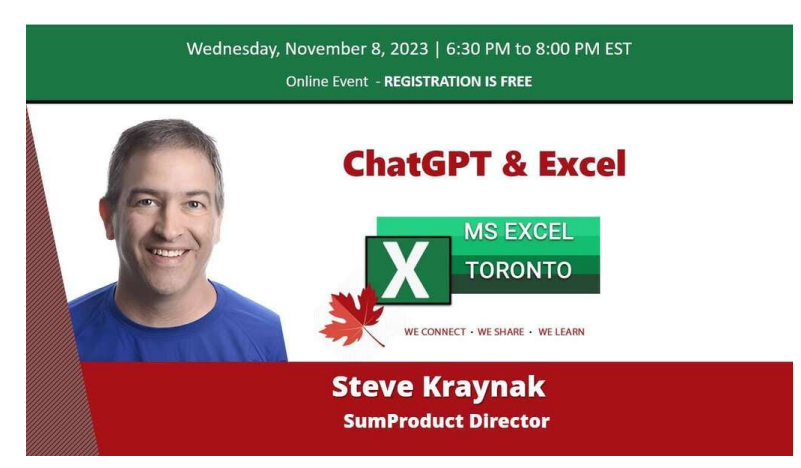

#### **Other Events**

[The Active Cell](https://metrics.send.hotmart.com/v1/events/click/E6f4jPEcbbV3A/QkH3yv/aHR0cHMlM0ElMkYlMkZ3d3cuZm13b3JsZGN1cC5jb20lMkZ0aGUtYWN0aXZlLWNlbGwlMkYlM0Zjb3Vwb24lM0RjZWxpYQ==)

**December 7-9, 2023 – Las Vegas, USA**

#### 10% OFF with promo code: **celia**

Calling all spreadsheet aficionados, from beginners to the Excel-savvy: the must-attend Microsoft Excel Conference in the heart of Las Vegas beckons you! ✨

Prepare to dive into a world of Excel mastery with customized workshops, enlightening talks, and exclusive interactive sessions designed to enhance your skills. Seize this opportunity to receive direct mentorship from seasoned Excel professionals and elevate your spreadsheet capabilities to new heights!  $\mathscr{D}$ 

But that's not all – the conference is a hub for connection! Join a dynamic network of Excel devotees, forge lasting friendships, and possibly stumble upon your next big break during a casual chat!

Spaces are going quickly! Don't miss out on this Excel-lent adventure. Secure your place today!

Act now and enjoy a 10% savings with promo code: **celia**

 $\mathcal O$  Click here to register: [The Active Cell](https://metrics.send.hotmart.com/v1/events/click/7xizVE2FZZ1R6/QkH3yv/aHR0cHMlM0ElMkYlMkZ3d3cuZm13b3JsZGN1cC5jb20lMkZ0aGUtYWN0aXZlLWNlbGwlMkYlM0Zjb3Vwb24lM0RjZWxpYQ==)

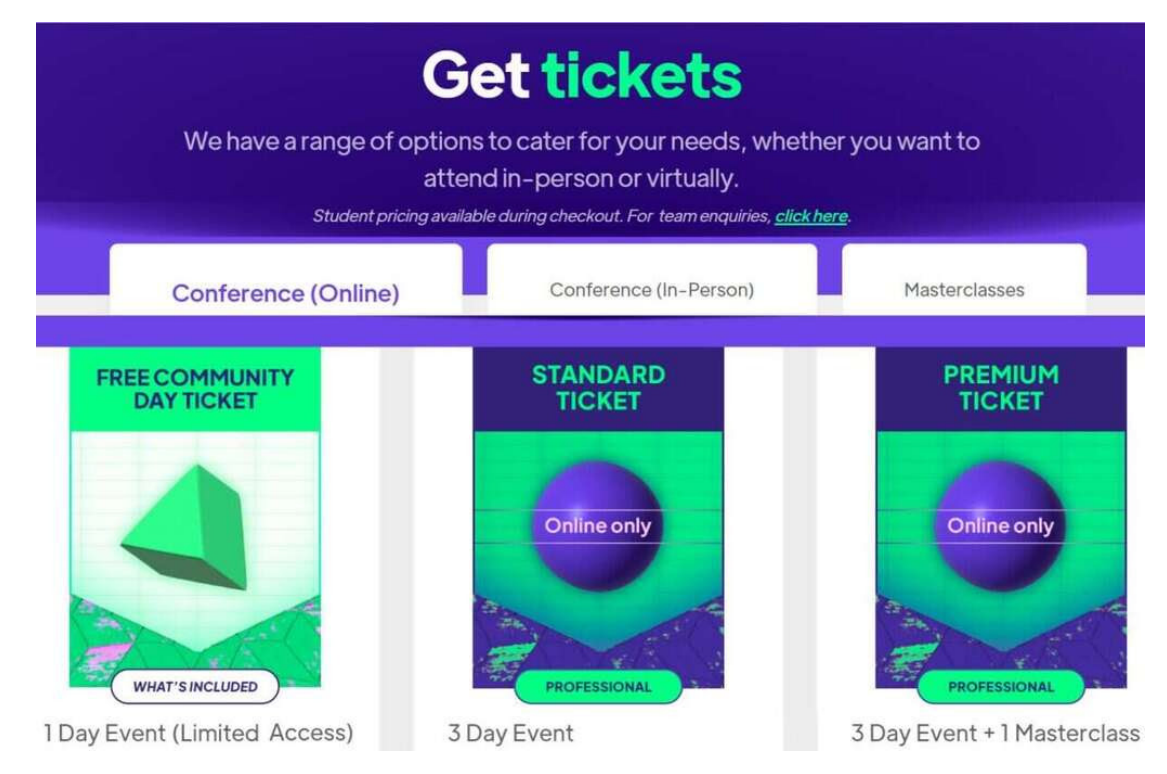

## **February 6-7, 2024 (in-person), February 8, 2024 (online)**

The Global Excel Summit, in its 4th edition, has become one of the biggest and most expected Excel events in world. It offers a unique opportunity for Excel users, Experts, and companies to come together to share knowledge and create new and exciting relationships.

I'll have the honour of being a presenter for the 4th consecutive year.

Apply coupon code **CELIA10** on checkout for **10% OFF any ticket type or masterclass**.

#### **CONTENT YOU DON'T WANT TO MISS**

[Excel Workbook Layout and the Performance of Reading Data with Power Query in Power BI](https://metrics.send.hotmart.com/v1/events/click/rOUYzorFPPw0B/QkH3yv/aHR0cHMlM0ElMkYlMkZibG9nLmNyb3Nzam9pbi5jby51ayUyRjIwMjMlMkYxMSUyRjEyJTJGZXhjZWwtd29ya2Jvb2stbGF5b3V0LWFuZC10aGUtcGVyZm9ybWFuY2Utb2YtcmVhZGluZy1kYXRhLXdpdGgtcG93ZXItcXVlcnktaW4tcG93ZXItYmklMkY=) - Chris Webb discusses how the layout of Excel workbooks impacts the efficiency of reading data with Power Query in Power BI. There's a special detail I would not expect to impact a query's performance when reading data from an Excel table.

# **[RECOMMENDED BOOKS](https://metrics.send.hotmart.com/v2/events/click/9ec08e11-758e-4558-90c3-3f98226da7a4?d=wdT1r3dfppb07)**

**Power BI for the Excel Data Analyst e-Book** by Wyn Hopkins**.**

**Microsoft 365 Excel: The Only App That Matters** by Mike Girvin**.**

**Advanced Excel Formulas: Unleashing Brilliance with Excel Formulas** Alan Murray

**Guerrilla Data Analysis 3rd Edition** by Oz du Soliel and Bill Jelen**.**

**[SEE BOOKS](https://metrics.send.hotmart.com/v2/events/click/d75306b2-27cd-4e11-b454-4555b06bf47c?_ga=2.136441264.1221458259.1701357828-452572510.1693835488&_gl=1*z576ac*_ga*NDUyNTcyNTEwLjE2OTM4MzU0ODg.*_ga_GQH2V1F11Q*MTcwMTQ0MjI4Ny4yNy4xLjE3MDE0NDIzMDEuNDYuMC4w?d=GgIqOvDtpprL4)**

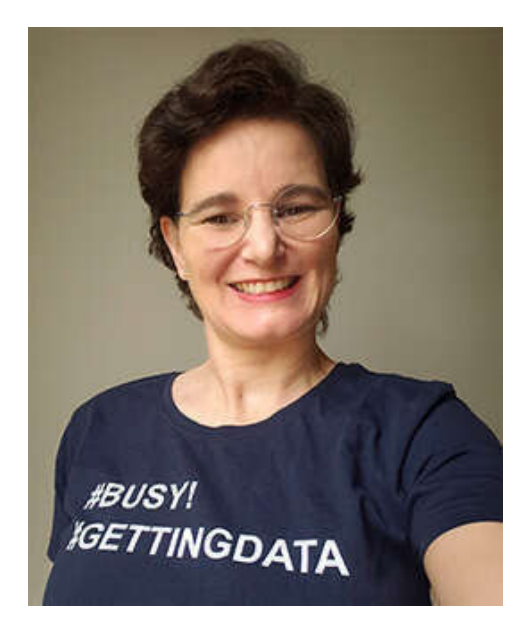

# **[CHECK IT OUT HERE](https://metrics.send.hotmart.com/v1/events/click/10FlXDJhGG19L/QkH3yv/aHR0cHMlM0ElMkYlMkZzb2x2ZWFuZGV4Y2VsLm15c3ByZWFkc2hvcC5jYSUyRg==)**

**Note:** *I earn a sales commission on some of the products mentioned in this newsletter. It helps support the free content on this newsletter, my social media accounts and my website*.

And **IT'S A WRAP** for the second-last newsletter of the year! Wow! I feel this year went by too fast.

I hope you enjoy what's left of 2023 and are excited about 2024. I sure am!

This is all for now! More Excel tips on my [YouTube Channel](https://metrics.send.hotmart.com/v1/events/click/9pc2wN5Sggx0E/QkH3yv/aHR0cHMlM0ElMkYlMkZzb2x2ZWFuZGV4Y2VsLnVzMTkubGlzdC1tYW5hZ2UuY29tJTJGdHJhY2slMkZjbGljayUzRnUlM0Q1MjFiMjIxZDI4YTdmNTMwMGRkNWE3NjBkJTI2aWQlM0QwNzBiMmFlY2M0JTI2ZSUzRGQzZDc5Y2E1ZGM=) and [Blog](https://metrics.send.hotmart.com/v1/events/click/jxHb4n5SppOdP/QkH3yv/aHR0cHMlM0ElMkYlMkZzb2x2ZWFuZGV4Y2VsLnVzMTkubGlzdC1tYW5hZ2UuY29tJTJGdHJhY2slMkZjbGljayUzRnUlM0Q1MjFiMjIxZDI4YTdmNTMwMGRkNWE3NjBkJTI2aWQlM0RjNjQ5NThiM2U2JTI2ZSUzRGQzZDc5Y2E1ZGM=) and all the specialized information you need about Excel and Data Analysis at [Bill Jelen's Mr Excel Book store](https://metrics.send.hotmart.com/v1/events/click/MJSdLvAh33nzO/QkH3yv/aHR0cHMlM0ElMkYlMkZ3d3cuZS1qdW5raWUuY29tJTJGZWNvbSUyRmdiLnBocCUzRmNsJTNEMjExMDE3JTI2YyUzRGliJTI2YWZmJTNEMzQ4NjM2) .

Take good care. I'll come back soon with more content!

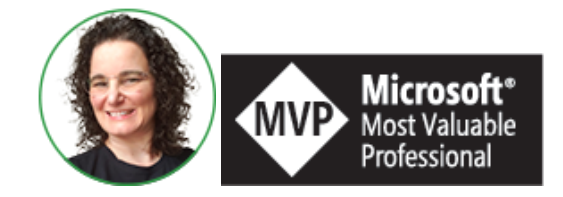

**Celia Alves** - Microsoft Excel MVP

*Creator of Excel Awesomeness for Professionals and Companies*

*Your Trainer at the [Excel Snap Reports](https://metrics.send.hotmart.com/v1/events/click/57f9AQGtooe92/QkH3yv/aHR0cHMlM0ElMkYlMkZzbmFwcmVwb3J0c2NoYW1wLmNvbSUyRmNvdXJzZQ==) Community*

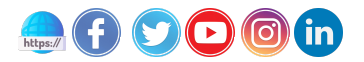

*Copyright © 2023 Solve & Excel Consulting, All rights reserved.*

Solve & Excel Consulting

Mississauga, Ontario - Canada

If you didn't subscribe to this list, [click here](https://handler.send.hotmart.com/unsubscription/a3IrrEkX/eKtK8lO) to remove your email from it.

[Update your registration information](https://handler.send.hotmart.com/profile/YMMNwviEVZn)

hotmart Send